# **STADT CUXHAVEN Der Oberbürgermeister**

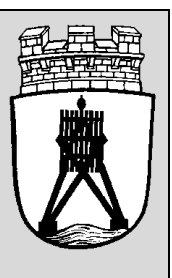

FB 6.1- Planen, Stadtentwicklung und Bauen

# **Anforderungen für XPlanungs-konforme Unterlagen zur Bauleitplanung der Stadt Cuxhaven (Entwurf- Stand März 2022)**

# **1. Einleitung**

Die Digitalisierung bietet große Potenziale und ermöglicht Synergien. Der digitale Wandel ist daher zu einer der zentralen Gestaltungsaufgaben für Wirtschaft, Wissenschaft, Gesellschaft und Politik geworden. Ein zentraler Baustein ist dabei der Aufbau einer einheitlichen Datenverarbeitung auf allen Verwaltungsebenen der Bundesrepublik Deutschland. In diesem Zusammenhang wurde zur Abbildung der deutschen Bauleitplanung das Datenaustauschformat XPlanung vom IT Planungsrat am 5. Oktober 2017 als verbindlicher Standard eingeführt.

XPlanung unterstützt den verlustfreien Austausch von Bauleitplänen zwischen unterschiedlichen IT-Systemen sowie die internetgestützte Bereitstellung von Plänen und ermöglicht die planübergreifende Auswertung und Visualisierung von Planinhalten. Dieser Standard (als Datei ausgedrückt "XPlanGML") eröffnet hohe Potentiale, Verwaltungsvorgänge im Bereich der raumbezogenen Planung effektiver und kostengünstiger zu gestalten sowie qualitativ zu verbessern. Ein verlustfreier Datenaustausch zwischen den verschiedenen Planungsebenen und den unterschiedlichen öffentlichen und privaten Planungsakteuren während des Planungsprozesses wird erleichtert. Gleichzeitig eröffnen sich Möglichkeiten, planungsrelevante Daten auf kostengünstige Art und Weise der Wirtschaft, anderen Fachbehörden und Trägern öffentlicher Belange sowie der Öffentlichkeit (Bürgerbeteiligung) zur Verfügung zu stellen. Nicht zuletzt erleichtert der Standard auch die Umsetzung der INSPIRE- Verpflichtungen (EU-Richtlinie zur Vereinheitlichung raumbezogener Daten) für die kommunale Bauleitplanung.

# **2. Datenbereitstellung**

Die durch externe Auftragnehmer erfassten Geometriedaten und zugehörigen Sachinformationen sind im Format XPlanGML entsprechend den in diesem Dokument beschriebenen Anforderungen zu übergeben. Auf Grund der mit dem Standard verbundenen Normierung können nicht alle Informationen des Originalplanes vollständig durch die Interpretation der XPlanGML abgebildet werden und es ist daher zwingend erforderlich, zusätzliche Informationsgrundlagen in Form von Rasterdaten und PDF Dokumenten bereitzustellen. Die zugehörigen Rasterdaten sind dann in der XPlanGML-Datei über eine URL zu referenzieren.

Für die Erfassung der verorteten Planungsdaten ist das Koordinatensystem ETRS89/UTM Zone 32N (EPSG-Code: 25832) zu Grunde zu legen. Bei der Erfassung sämtlicher Geometrien ist auf die topologische Korrektheit zu achten. Dies gilt insbesondere auch für die Regulierungen des Standards zum Flächenschluss<sup>1</sup>. Ebenso die georeferenzierten (geclippten ) Rasterpläne als Referenz zur XPlanGML.

Als Basis für die Digitalisierung von Bauleitplänen (Bebauungspläne und Flächennutzungspläne) sind die Flurstücke aus dem Amtlichen Liegenschaftskataster (ALKIS\*) zu verwenden. Auf die Verwendung von Kreisbögen sollte verzichtet werden.

#### **Erfassungstiefe**

Die Bauleitpläne sind als Vollerfassung im Format XPlan GML zu liefern. Es sind alle Inhalte des rechtsgültigen Bauleitplanes im XPlan-Standard abzubilden, wie z. B.:

- Festsetzungen bzw. Darstellungen
- · nachrichtliche Übernahmen
- · Darstellungen ohne Normcharakter
- · Kennzeichnungen, Hinweise und Vermerke etc.

Die textlichen Festsetzungen zum Plan werden als Referenz (durchsuchbare PDF) der XPlanGML zugewiesen. Optional kann auch eine flächenscharfe Zuordnung der textlichen Festsetzungen zu den einzelnen XPlanGML-Geometrien erfolgen (Attribut refTextinhalt).

#### Geometrische Genauigkeit

Die XPlanGML-Datei muss korrekte geometrische Strukturen aufweisen. Objekte innerhalb der Flächenschlussebene dürfen sich weder überlappen, noch dürfen sie Lücken innerhalb des Geltungsbereiches des Planes aufweisen. Schon bei der Erfassung muss auf ein sogenanntes "snapping" der benachbarten Geometrien aufeinander bzw. auf die ALKIS-Grund lage geachtet werden. Es wird empfohlen, innerhalb der XPlanGML eine Toleranz von max. 0,002 m festzulegen.

#### Namenskonvention

Für die XPlanGML und die gesiegelte Planausfertigung:

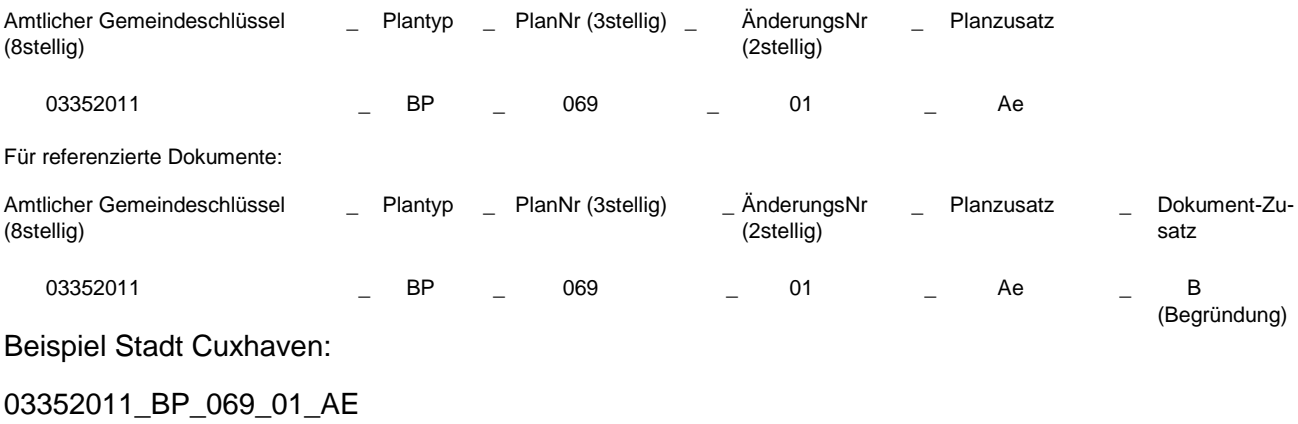

03352011\_BP\_069\_01\_AE\_B

**.** 

<sup>1</sup> siehe hierzu auch die Angaben im Leitfaden XPlanung 2020

#### Folgende Daten sollen insgesamt bereitgestellt werden (Mindestanforderungen):

- 1. Geltungsbereich der Planzeichnung als Vektorgrafik im Format XPlanGML
- 2. Vollständige Planzeichnung inkl. Attribute (Sachdaten) als Vektorgrafik im Format XPlanGML
- 3. Geltungsbereich und Planzeichnung inkl. Attribute (Sachdaten) zusätzlich als Vektorgrafik im Format DWG/ DXF oder SHAPE vorzugsweise DWG
- 4. auf den Geltungsbereich zugeschnittene Planzeichnung inkl. Plangrundlage als georeferenzierte Rasterdatei (TIFF) mit Referenz in der XPlanGML

Die Planzeichnung ist aus dem Plandokument auszuschneiden und als eigenständige georeferenzierte Rasterdatei zu liefern. Der Zuschnitt hat an der Innenkante der Grenzlinie des Geltungsbereiches zu erfolgen (geclipptes Rasterbild, Format: TIFF/ PNG) mit ausreichender Auflösung (im vorhergesehenen Druckmaßstab mit mind. 300 DPI) und 256 Farben

- 5. Nebenzeichnungen (soweit vorhanden) inkl. Plangrundlage als georeferenzierte Rasterdateien mit Referenz in der XPlanGML
- 6. Planurkunde komplett als Rasterbild oder PDF mit Referenz in der XPlanGML
- 7. Textliche Festlegungen, Legende, Verfahrensvermerke etc. separat als Rasterbild oder PDF mit Referenz in der XPlanGML
- 8. Zusätzliche Textdokumente (Begründung, Gutachten etc.) separat als Rasterbild oder PDF mit Referenz in der XPlanGML
- 9. Ergebnisse der durchgeführten Validation (vgl. Punkt 3- Qualitätsprüfung)

Zur leichteren Zuordnung der gelieferten Dateien sollen diese nach Möglichkeit in einer der obigen Auflistung entsprechenden Ordnerstruktur geliefert werden. Externe Referenzen sollen über die jeweilige Dateibezeichnung erfolgen.

#### Allgemeine Vorgaben für Planungsdaten in Rasterform:

Planungsdaten in Rasterform werden ergänzend zu den Vektordaten erzeugt und abgegeben. Die grafische Ausprägung der Rasterdaten entspricht dabei genau derjenigen der Druckfassung des abgegebenen Plans. Die innerhalb eines Kartenausschnitts liegenden Rasterdaten sind Sekundärprodukte aus den dort jeweils zu Grunde liegenden Vektordaten und stimmen hinsichtlich der räumlichen Lage mit diesen überein.

Die Auflösung der Rasterdaten beträgt mindestens 300 dpi.

#### Umgang mit fehlenden Fachobjekten ("Sonderplanzeichen"):

Fehlende Fachobjekte können dann auftreten, wenn eine Zuordnung zwischen einem "Objekt" des Bauleitplans zu einem Objekt des XPlanung-Modells nicht möglich ist. In diesem Fall gibt es definierte Erweiterungsmöglichkeiten des Objektmodells auf Klassen- und Attributebene. Hier gibt es die Möglichkeit Zweckbestimmungen durch externe Codelisten zu ergänzen. Dabei soll möglichst auf bereits vorhandene Codelisten zurückgegriffen werden, die zukünftig über die GDI-DE Registry bereitgestellt werden sollen. Solange die GDI-DE Registry nicht zur Verfügung steht, wird die textliche Bedeutung des gewünschten Codelistenwertes direkt im jeweiligen Codelisten-Attribut erfasst (z. B. detaillierte Zweckbestimmung). Bei Aufnahme eines neuen Codelistenwertes ist zwingend die Leitstelle XPlanung/XBau mit Sitz in Hamburg zu kontaktieren, die für die Pflege der externen Codelisten zuständig ist. Zu feinteilige Unterscheidungen sollen bei der Definition von Codelistenwerten vermieden werden. Exaktere Beschreibungen bspw. eines Nutzungszwecks können auch über die Attribute Text und Aufschrift erreicht werden.

#### Hinweise zu Sachdaten:

Die Planzeichen sind mit Sachinformationen zum Maß der Nutzung, zur Zweckbestimmung und zum Rechtscharakter zu charakterisieren. Beschriftungen sollten nach Möglichkeit nicht außerhalb der Geltungsbereiche positioniert werden.

Für den Plan sind in der XPlanGML verpflichtend Metadaten zur Planart, zum Plannamen, zur Gemeinde und idealerweise weitere Angaben, wie z.B. zum Auslegungsdatum, Datum des Inkrafttretens usw. sowie alle Inhalte, deren Belegung für die Konformität mit INSPIRE erforderlich sind, zu hinterlegen. Bzgl. der für die INSPIRE Transformation erforderlichen Attribute wird auf die diesbezüglichen Ausführungen der Leitstelle XPlanung verwiesen: <http://www.xleitstelle.de/xplanung/transformation-inspire>

## **3. Qualitätsprüfung**

Zur Qualitätssicherung ist vor Übergabe der Daten an die Verwaltung zwingend eine Validierung der Datenbestände gegen das Schema der XPlanung notwendig. Dieser Vorgang kann webbasiert mithilfe von zentral bereitgestellten Prüftools durchgeführt werden:

XPlan-Validator der Leitstelle XPlanung:<https://www.xplanungsplattform.de/xplan-validator/>

## **4. Art der Datenbereitstellung/ Hinweise zur Sicherheit von Dokumenten**

Die Stadt Cuxhaven fordert den Auftragnehmer auf, 4 Wochen nach Information über Rechtskraft des Bauleitplans eine XPlanGML-Datei nach den unter Punkt 2 aufgeführten Vorgaben in einem zum Zeitpunkt der Datenabgabe gängigen Standard<sup>2</sup> abzugeben.

Die "Schlussabnahme" durch die Stadt Cuxhaven soll spätestens 4 Wochen nach Abgabe der Daten erfolgen.

# **5. Weiterführende Hilfen**

**.** 

Konkrete Hilfestellungen gibt der Leitfaden XPlanung 2020, welcher als gemeinsame Publikation der Leistelle XPlanung und der kommunalen Spitzenverbände erschienen ist:

<https://www.landkreistag.de/publikationen/3002-leitfaden-xplanung>

Dokumentationen und der Objektartenkatalog zu XPlanung können darüber hinaus über http://www.xplanungwiki.de eingesehen werden.

Zudem wird auf den Internetauftritt der Leistelle XPlanung, welche als zentrale Geschäfts- und Koordinierungsstelle für die kontinuierliche Pflege und Weiterentwicklung des Standards zuständig ist, verwiesen:<http://www.xleitstelle.de/leitstelle>

<sup>&</sup>lt;sup>2</sup> da eine Weiterverarbeitung der Daten durch die Stadt Cuxhaven erfolgt (INSPIRE Konvertierung), sind die dort festgelegten Vorgaben zum Mindeststandard einzuhalten: [Link, derzeit noch nicht vorhanden]; Mindeststandard derzeit 5.0, wünschenswert 5.2